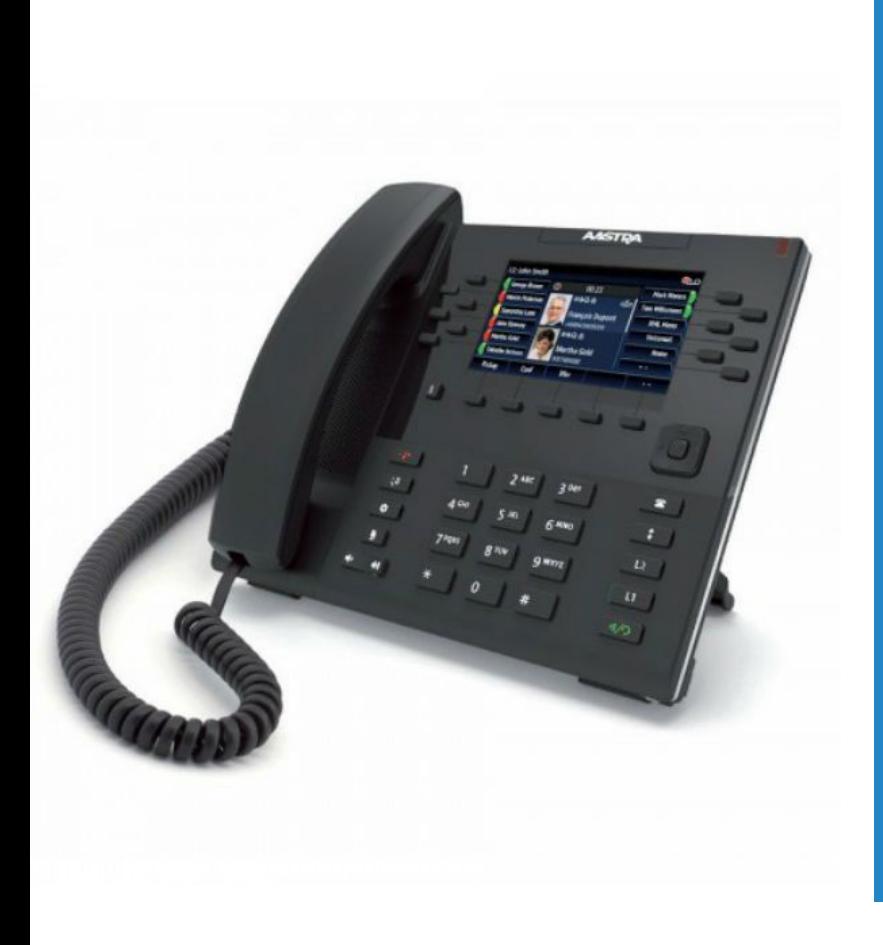

## **QUICKSTART GUIDE** Mitel 6867i/6869i

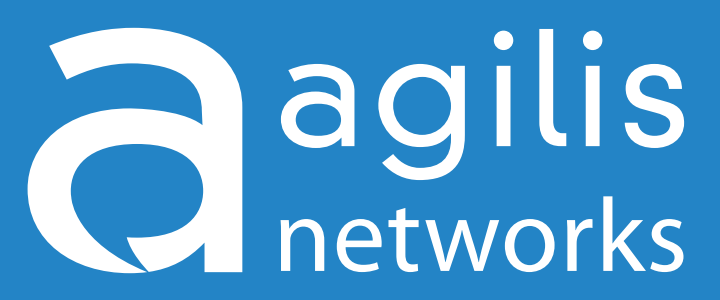

Business Telephone Solutions

For any questions, concerns, suggestions or support contact us at 705-675-0516 or 1-855-232-2322 **agilisnet.com**

## **QUICKSTART GUIDE** *Mitel 6869i*

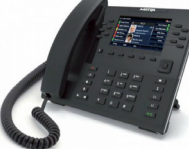

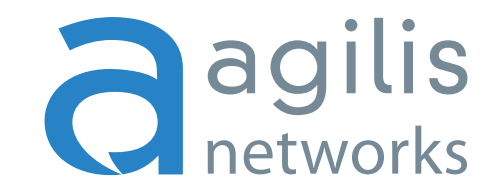

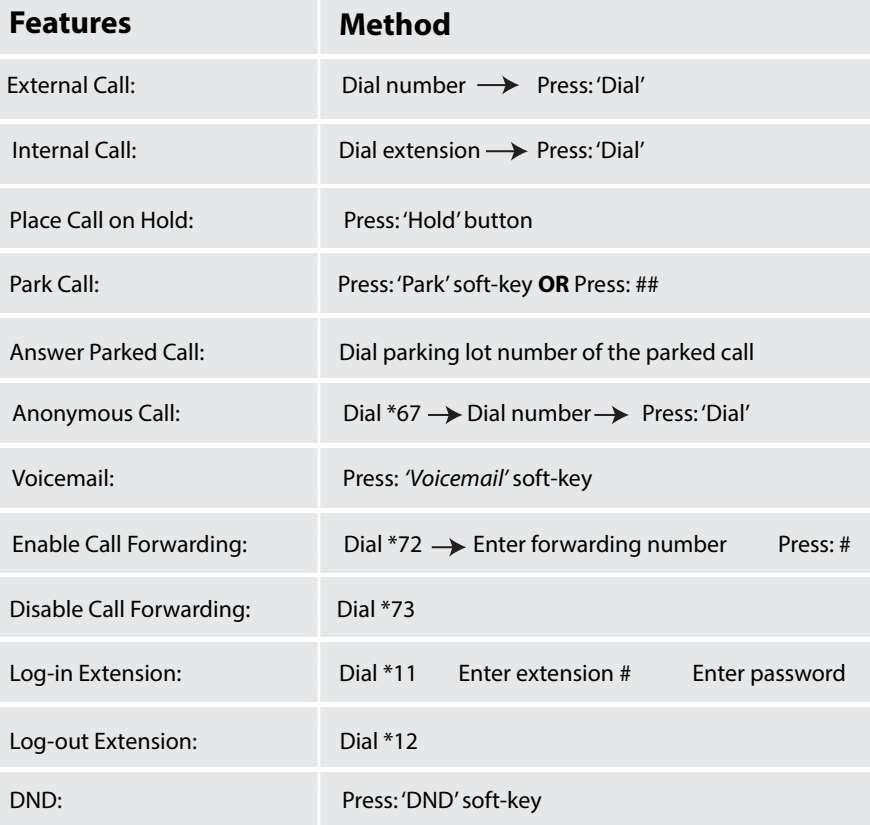

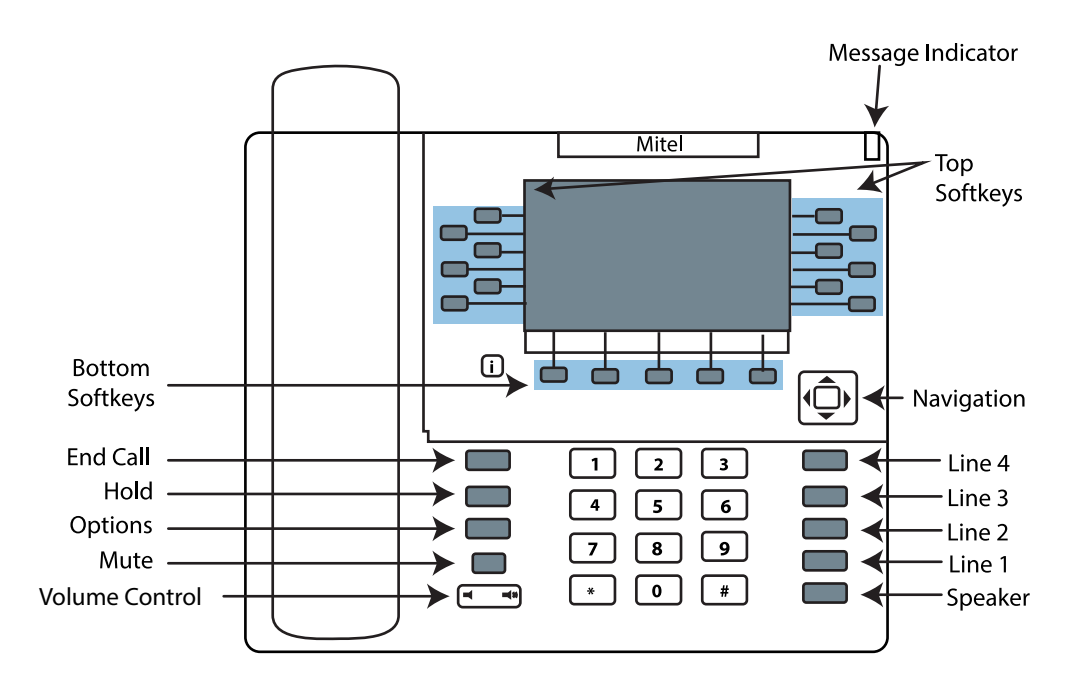

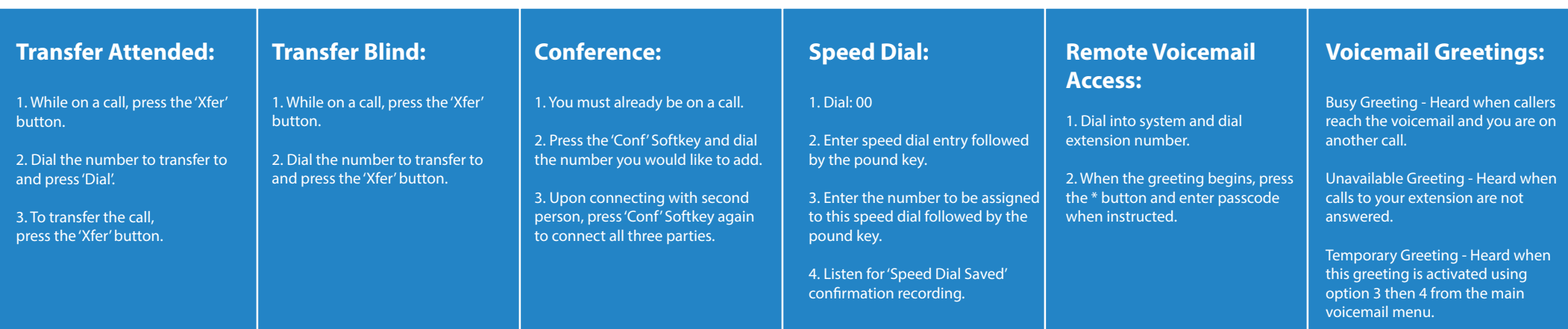